# **Projekt 1120 (Call9) Beacon Player**

Der *Beacon Player* (zuvor "**Tokencube Item Tracker**") ist eine Software-Plattform, welche die Verwaltung von Bluetooth 4.0-basierten Beacons in vielfältiger Weise ermöglicht. Mit ihrer Hilfe lassen zwei Gruppen von Applikationen realisieren:

- a. Location Based Services, welche einem Smartphone-Nutzer ortsbezogene Contents, wie Daten und Informationen zu bestimmten Objekten oder Orten, übermittlen.
- b. Applikationen, bei denen die Tokens/Beacons mobil verwendet werden. Die Tokens werden auf Geräten oder Gegenständen montiert. Hier können Alarm- oder Suchoder Ortungsapplikationen realisiert werden.

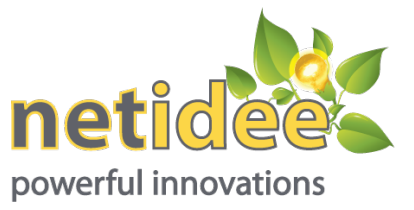

Mit der ersten Gruppe von Applikationen können über das Smartphone Bilder, Videos, Audiospuren, Hyperlinks oder Landkarten am Smartphone angezeigt werden. Befindet man sich in der Nähe eines Beacons wird ein ganz bestimmter Inhalt aus dem Content Management System angezeigt. Auf diese Weise können Museums-Guides oder Stadtführungen mittels Smartphone gemacht werden. Der Vorteil der beacon-player Lösung gegenüber anderen Lösungen ist die bestechend einfache Usability der Plattform sowie der in sehr vielen Anwendungen erprobte Ranging ("Tracking")-Algorithmus, welcher remote vom beacon-player- Server aus gesteuert werden kann.

Die zweite Gruppe von Applikationen nutzt einerseits die Plattform-App (*Beacon Player App*; zuvor Token Explorer App) oder aber "Tokencube"-Gateways. Das sind unabhängige Basisstationen auf Basis des *RaspberryPi-*Einplatinencomputers. Sie enthalten einen Bluetooth-Empfänger (Scanner), der überprüft, welche Beacons in Reichweite sind.

*Die Beacon Player Plattform ist eine nützliche Open Source-Experimentierplattform für das Internet der Dinge. Sie ist modular aufgebaut und Basis für viele weitere Projekte.* 

### **Ausblick**

Im Anschluss an das geförderte Projekt sollen einerseits fehlende technische Erweiterungen umgesetzt werden und andererseits ein breiter Aufbau der Project Community forciert werden. An Features soll die Anbindung von Beacons mit Beschleunigungssensor sowie eine REST API hinzukommen.

### **Links zur Beacon Player Plattform**

Online:<http://www.beacon-player.com/> Google Play Store: <https://play.google.com/store/apps/details?id=com.starnberger.beaconplayer&hl=de> iTunes Store:<https://itunes.apple.com/us/app/beacon-player/id1026710649?mt=8>

## **Links zur Gateway Software - Token Offline Engine**

Online:<http://www.tokencube.com/bluetooth-sensor-raspberry-tutorial.html> Github:<https://github.com/Tokencube/token-offline-engine>

### **Lizenz:**

Apache 2.0 Lizenz